## **Marking Scheme**

## COMPUTER SCIENCE (Code : 083)

## Maximum Marks: 35

Time: 2 hours

## **General Instructions**

- The question paper is divided into 3 sections A, B and C
- Section A, consists of 7 questions (1-7). Each question carries 2 marks.
- Section B, consists of 3 questions (8-10). Each question carries 3 marks.
- Section C, consists of 3 questions(11-13). Each question carries 4 marks.
- Internal choices have been given for question numbers 7, 8 and 12

|          |             | Section -A<br>Each question carries 2 marks                                                                                                    |                                                                                        |       |
|----------|-------------|----------------------------------------------------------------------------------------------------|----------------------------------------------------------------------------------------|-------|
| Q.<br>No | Part<br>No. | Question                                                                                                    | Marking<br>Instructions                                                                | Marks |
| 1.       |             | <ul> <li>Characteristics of Stacks:</li> <li>It is a LIFO data structure</li> <li>The insertion and deletion happens at one end i.e. from the top of the stack</li> </ul>                                                                                                    | 1 mark for<br>each point                                                               | (2)   |
| 2.       | (i)         | SMTP : Simple Mail Transfer Protocol<br>XML: Extensible Mark Up Language                                                                                                    | ½ mark for<br>each correct<br>expansion                                                | (1)   |
|          | (ii)        | Wired- optical fibre<br>Wireless – microwave                                                                                                    | ½ mark for<br>each correct<br>answer                                                   | (1)   |
| 3.       |             | <ul> <li>char(n): <ul> <li>stores a fixed length string between 1 and 255 characters</li> <li>if the value is of smaller length, adds blank spaces</li> <li>some space is wasted</li> </ul> </li> <li>varchar(n): <ul> <li>stores a variable length string</li> <li>no blanks are added even if value is of smaller length</li> <li>no wastage of space</li> </ul> </li> </ul> | 1 mark for<br>each correct<br>difference<br>( minimum 2<br>differences<br>to be given) | (2)   |

| 4. |      | (a)<br>(b)                                                                                                    | One record<br>tuple               |                       |                                                                           |                                 | 1 mark for<br>each correct<br>answer                              | (2) |
|----|------|----------------------------------------------------------------------------------------------------|-----------------------------------|-----------------------|---------------------------------------------------------------------------|---------------------------------|-------------------------------------------------------------------|-----|
| 5. |      |                                                                                                    | Console<br>Table                  | 17-Nov-<br>2019<br>20 | 15000                                                                     | 12                              | ½ mark for<br>each correct<br>output                              | (2) |
| 6. | (i)  | <ul> <li>(i) SHOW TABLES;</li> <li>(ii) Equi-join:         <ul> <li>The join in which columns from two tables are compared for equality</li> <li>Duplicate columns are shown</li> <li>Natural Join</li> <li>The join in which only one of the identical columns existing in both tables is present</li> <li>No duplication of columns</li> </ul> </li> </ul> |                                   |                       |                                                                           | 1 mark for<br>correct<br>answer | (1)                                                               |     |
|    | (ii) |                                                                                                    |                                   |                       | 1 mark for<br>correct<br>difference<br>(Any one<br>point may be<br>given) | (1)                             |                                                                   |     |
| 7. |      | (a) Degree: 5<br>Cardinality: 6                                                                                                    |                                   |                       | ½ mark each<br>for correct<br>degree and<br>cardinality                   |                                 |                                                                   |     |
|    |      | . ,                                                                                                    | IEID should be<br>iely identifies |                       |                                                                           | -                               | ½ mark for<br>correct field<br>and ½ mark<br>for<br>justification | (2) |

|                                                                                                    |                                                                                                    | 1                                                                                                    |
|----------------------------------------------------------------------------------------------------|----------------------------------------------------------------------------------------------------|----------------------------------------------------------------------------------------------------|
| OR                                                                                                    |                                                                                                    |                                                                                                    |
| (a) MOVIEID and TITLE                                                                                                    | ½ mark for<br>each correct<br>field name                                                                                                    |                                                                                                    |
| (b) MOVIEID                                                                                                    | 1 mark for<br>correct<br>answer                                                                                                    |                                                                                                    |
|                                                                                                    |                                                                                                    |                                                                                                    |
|                                                                                                    |                                                                                                    |                                                                                                    |
| Each question carries 3 marks                                                                                                    |                                                                                                    |                                                                                                    |
|                                                                                                    |                                                                                                    |                                                                                                    |
| <pre># Question No 8 (first option)<br/>R={"OM":76, "JAI":45, "BOB":89,<br/>"ALI":65, "ANU":90, "TOM":82}<br/>def PUSH(S,N):<br/>S.append(N)<br/>def POP(S):<br/>if S!=[]:<br/>return S.pop()<br/>else:<br/>return None<br/>ST=[]<br/>for k in R:<br/>if R[k]&gt;=75:<br/>PUSH(ST,k)<br/>while True:<br/>if ST!=[]:<br/>print(POP(ST),end=" ")<br/>else:<br/>break</pre> | 1 mark for<br>correct PUSH<br>operation<br>1 mark for<br>correct POP<br>operation<br>1 mark for<br>correct<br>function calls<br>and<br>displaying<br>the output | (3)                                                                                                    |
| OR                                                                                                    |                                                                                                    |                                                                                                    |
| # Question No 8 (second option)                                                                                                    | 1 mark for correct PUSH                                                                                                    |                                                                                                    |
| N=[12, 13, 34, 56, 21, 79, 98, 22,<br>35, 38]<br>def PUSH(S,N):                                                                                                    | operation                                                                                                    |                                                                                                    |
|                                                                                                    | <pre>(a) MOVIEID and TITLE     (b) MOVIEID</pre>                                                                                                    | <pre>(a) MOVIEID and TITLE % mark for<br/>each correct<br/>field name<br/>(b) MOVIEID 1 mark for<br/>correct<br/>answer<br/>sECTION - B<br/>Each question carries 3 marks<br/># Question No 8 (first option)<br/>R=("OM":76, "JAI":45, "BOB":89,<br/>"ALI":65, "ANU":90, "TOM":82)<br/>def PUSH(S,N):<br/>s.append(N)<br/>def POP(S):<br/>if S!=[]:<br/>return S.pop()<br/>else:<br/>return None<br/>ST=[]<br/>for k in R:<br/>if R[k]&gt;=75:<br/>PUSH(ST,k)<br/>while True:<br/>if ST!=[]:<br/>print(POP(ST),end=" ")<br/>else:<br/>break</pre> |

|     |      | Correct (N)                             | 1              | 1   |
|-----|------|-----------------------------------------|----------------|-----|
|     |      | S.append(N)<br>def POP(S):              | 1 mark for     |     |
|     |      |                                         | correct POP    |     |
|     |      | if S!=[]:                               | operation      |     |
|     |      | return S.pop()<br>else:                 |                |     |
|     |      |                                         | 1 mark for     |     |
|     |      | return None                             | correct        |     |
|     |      | ST=[]<br>for k in N:                    | function calls |     |
|     |      | $if k^2 = 0$ :                          | and            |     |
|     |      | $\frac{11 \ k_{5} 2 = -0}{PUSH(ST,k)}$  | displaying     |     |
|     |      | while True:                             | the output     |     |
|     |      | if ST!=[]:                              | the output     |     |
|     |      |                                         |                |     |
|     |      | <pre>print(POP(ST),end=" ") else:</pre> |                |     |
|     |      | break                                   |                |     |
|     |      | DICAN                                   |                |     |
|     |      |                                         |                |     |
|     |      |                                         | Note: Marks    |     |
|     |      |                                         | to be          |     |
|     |      |                                         | awarded for    |     |
|     |      |                                         | any other      |     |
|     |      |                                         | correct logic  |     |
|     |      |                                         | given by the   |     |
|     |      |                                         | student        |     |
| 9.  | (i)  | ALTER TABLE Item                        | 1 mark for     |     |
|     |      | ADD (Discount INT);                     | correct        | (1) |
|     |      |                                         | command        |     |
|     | (ii) | DDL: DROP TABLE, ALTER TABLE            | ½ mark for     | (2) |
|     | . ,  | DML: INSERT INTO, UPDATESET             | each correct   | . , |
|     |      |                                         | command        |     |
|     |      |                                         | identified     |     |
| 10. |      | CREATE DATABASE MYEARTH;                | 1 mark for     |     |
| 10. |      | · · · · · · · · · · · · · · · · · · ·   | correctly      |     |
|     |      | CREATE TABLE CITY                       | creating       |     |
|     |      | (                                       | database.      |     |
|     |      | CITYCODE CHAR(5) PRIMARY KEY,           | ualaudse.      | (2) |
|     |      | CITYNAME CHAR(30),                      | 2              | (3) |
|     |      | SIZE INT,                               | 2 marks for    |     |
|     |      | AVGTEMP INT,                            | correctly      |     |
|     |      | POPULATIONRATE INT,                     | creating the   |     |
|     |      | POPULATION INT,                         | table.         |     |
|     |      | );                                      |                |     |
|     |      |                                         |                |     |
|     |      | Section C                               |                |     |
| L   |      | Each question carries 4 marks           |                |     |
| 11. |      | (a) SELECT AVG(SALARY)                  |                |     |
|     |      |                                         |                |     |

|     |      | EDON ENDLOYEE                                                |              | []  |
|-----|------|--------------------------------------------------------------|--------------|-----|
|     |      | FROM EMPLOYEE<br>GROUP BY DEPTID;                            |              |     |
|     |      | GIVOF DI DEFIID,                                             |              |     |
|     |      | (b) SELECT NAME, DEPTNAME                                    | 1 mark for   |     |
|     |      | FROM EMPLOYEE, DEPARTMENT                                    | each correct |     |
|     |      | WHERE                                                        | query        |     |
|     |      | EMPLOYEE.DEPTID=                                             |              | (4) |
|     |      | DEPARTMENT.DEPTID                                            |              |     |
|     |      | AND SALARY>50000;                                            |              |     |
|     |      | (c) SELECT NAME FROM EMPLOYEE                                |              |     |
|     |      | WHERE SALARY IS NULL                                         |              |     |
|     |      | ORDER BY NAME;                                               |              |     |
|     |      | (d) SELECT DISTINCT DEPTID                                   |              |     |
|     |      | FROM EMPLOYEE ;                                              |              |     |
| 12. | (i)  | Advantages                                                   |              |     |
|     |      | Ease of service                                              |              |     |
|     |      | Centralized control                                          |              |     |
|     |      | Easy to diagnose faults                                      |              |     |
|     |      | <ul> <li>One device per connection</li> </ul>                | ½ mark for   |     |
|     |      |                                                              | each correct |     |
|     |      | Disadvantages                                                | advantage /  | (2) |
|     |      | <ul> <li>long cable length</li> </ul>                        | disadvantage |     |
|     |      | difficult to expand                                          |              |     |
|     |      | <ul> <li>central node dependency</li> </ul>                  |              |     |
|     |      |                                                              |              |     |
|     |      | OR                                                           |              |     |
|     |      | www: a set of protocols that allow you to access any         |              |     |
|     |      | document on the internet through the naming                  | 1 mark for   |     |
|     |      | systems based on URLs                                        | each correct |     |
|     |      | Web hosting: Web hosting is a service that                   | definition   |     |
|     |      | allows organizations and individuals to post a               |              |     |
|     |      | website or web page onto the server, which can be            |              |     |
|     |      |                                                              |              |     |
|     | (::) | viewed by everyone on the Internet.                          | 1 marts for  |     |
|     | (ii) | Packet switching:                                            | 1 mark for   |     |
|     |      | <ul> <li>uses store and forward concept to send</li> </ul>   | each correct |     |
|     |      | messages                                                     | difference   |     |
|     |      | <ul> <li>no physical path is actually establishes</li> </ul> |              |     |
|     |      | message is divided into smaller parts, known                 | (minimum     |     |
|     |      | as packets and then sent forward                             | two points   | (2) |
|     |      | <ul> <li>tight upper limit on block size</li> </ul>          | should be    |     |
|     |      | Each data unit knows only the final                          | given)       |     |
|     |      | receiver's address                                           |              |     |
|     | l    |                                                              |              |     |

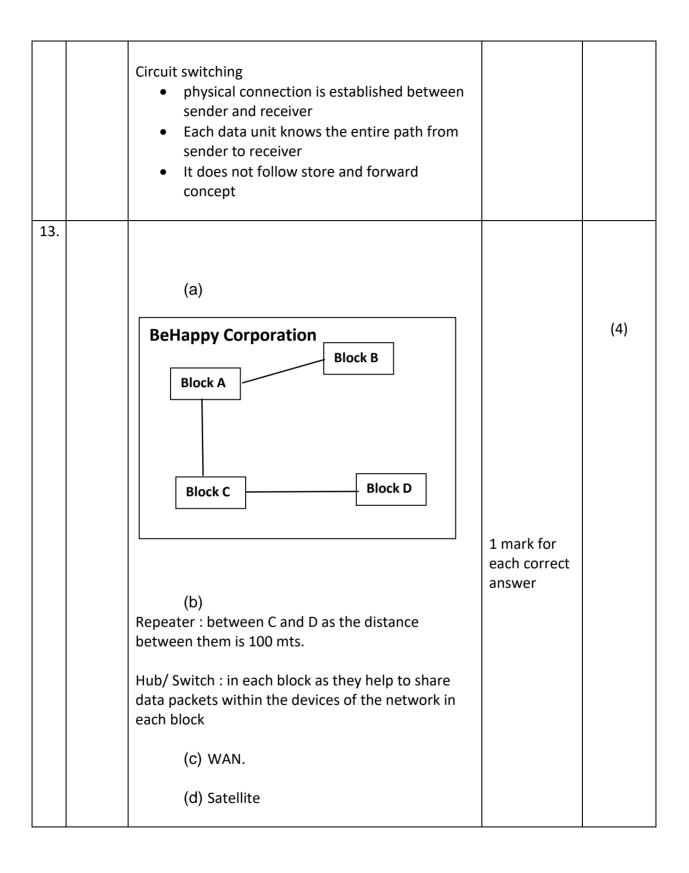